# **Regular Expression Quick Reference v1.00**

*Online RegEx Resources: <http://gmckinney.info/regex>*

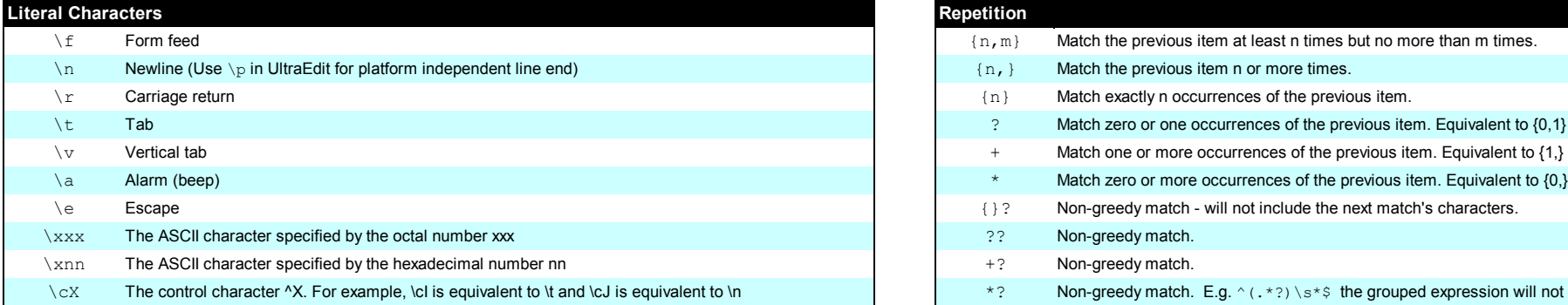

### **Character Classes**

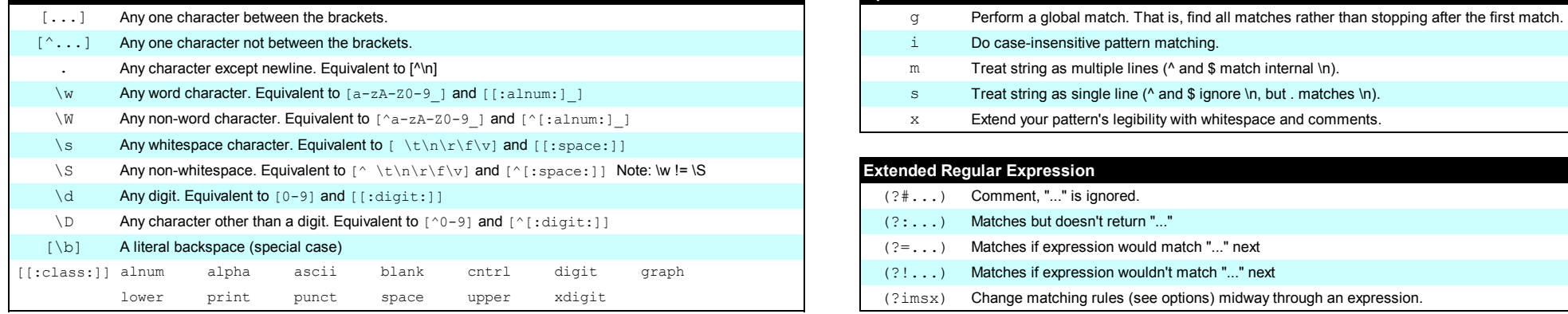

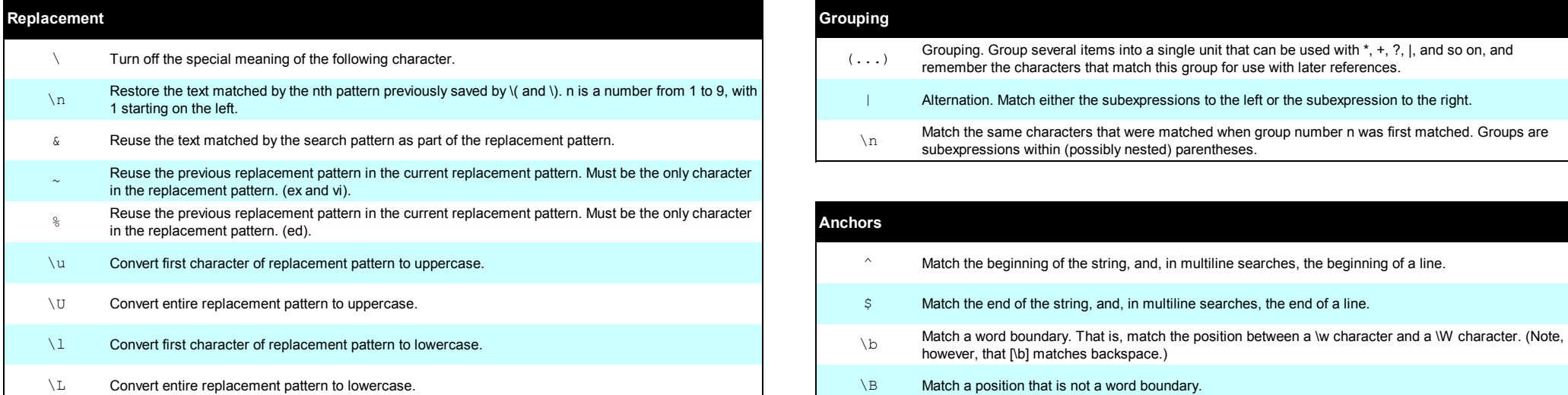

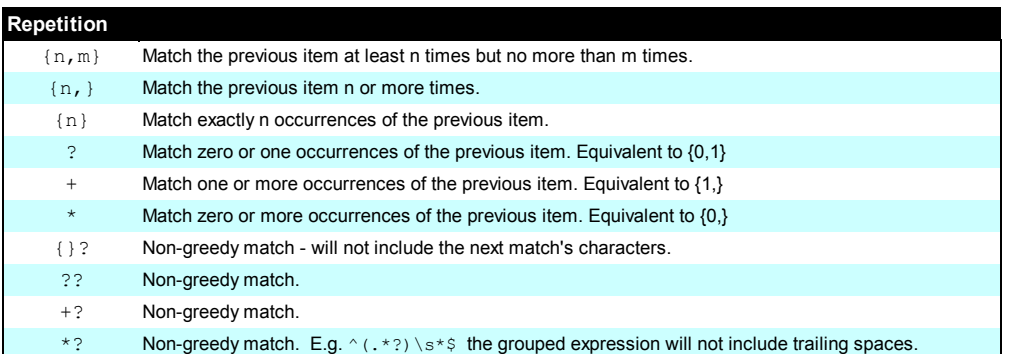

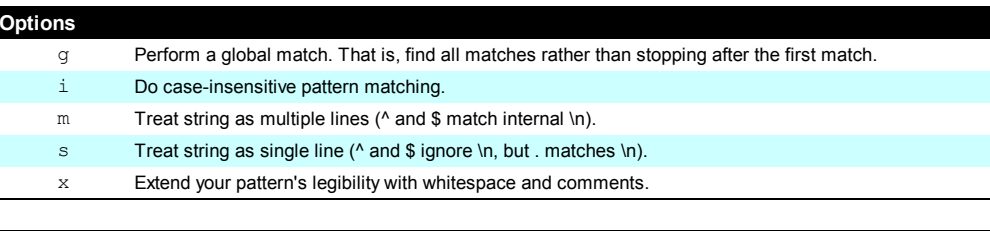

## $\overline{\text{Extended Regular Expression}}$

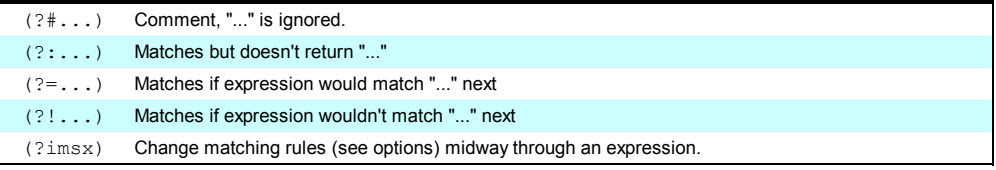

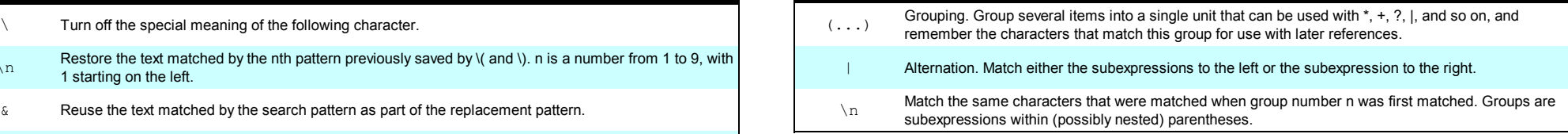

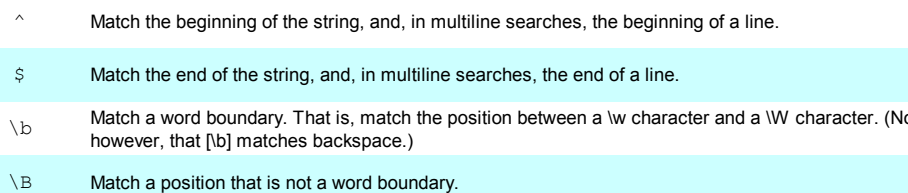